## (Save this Document)

# 4 Christmas Cards

[Getting Started with Zoom](https://sue-dion.squarespace.com/getting-started-with-zoom) [Tips for Using Zoom](https://sue-dion.squarespace.com/tips-for-using-zoom)

# Tuesdays 1:00 or 7:00 October  $5<sup>th</sup> - 26th$

[Class Policies and Procedures](https://www.suedionart.com/new-page-1) [Class Pinterest Board](https://pin.it/65xYkpQ)

Join Zoom Meeting

<https://us02web.zoom.us/j/88360179984?pwd=N3ZsOVVqcDJNejdzc3lsN2toNHhxQT09>

Meeting ID: 883 6017 9984 Passcode: 691126

# **Supply List**

**PAINTS (Artist grade):** This is a general list of the colors I typically use. You do not need to have these specific colors and not all colors may be used in each class.

Permanent Rose, Cadmium Yellow Light or Hansa Yellow Light, Cobalt or Cerulean Blue, Viridian, Dioxazine Violet, Cadmium Orange. A couple of my other favorites are: Quinacridone Gold, Ultramarine and Prussian Blue, Scarlet Lake and Sap Green

**BRUSHES:** You'll want a couple of rounds, a ¾" flat, a script liner and a scrubber or lifter.

**Arches 140 lb. cold press** or other artist grade watercolor paper

#### **Masking Fluid**

**Sketchbook** or journal if you like to take notes - highly recommended - you never know when those notes will come in handy.

**Pencil and Eraser**–white plastic or kneadable

#### **Paper Towels**

**Spritzer Bottle**: I use two, a large one for spritzing palette and a Holbein Spray bottle

**Blow Dryer:** It's okay if it's in the next room but you'll want to have access to one for class.

Buy the best materials you can afford. An artist grade paint will give you much better results… try to stay away from student grade paints and any pigment that has the word "hue" in its title. I use Winsor Newton (not Cotman), Turner, Lukas (Jerrysartorama.com) and DaVinci for the most part.

Please transfer the attached image(s) to watercolor paper. They should print properly on standard copy paper. I will be painting on paper cut to 5.5 X 7.5". You may paint them any size you choose.

## Online Class Policies and Procedures

#### Pinterest:

Before the beginning of class, you will receive an invitation to collaborate on the class Pinterest board. All class assets can be accessed on the class Pinterest board. You may post your paintings to this board for critique during the next class. You can create your Pinterest account by using this link: [How to Create a Pinterest Account](https://www.lifewire.com/get-a-pinterest-account-2654220)

## **CLASS LINKS:** All links can now be accessed on the Class Pinterest Board!

**Class Outline:** Due to the varying levels of watercolor experience within any given group, it is not possible for the teacher to supply a class outline. Typically, students will be directed, step-by-step through the process of creating a painting. Most classes are project based, sometimes the focus is on mini, weekly projects.

**Cancelled Classes**: If it is necessary for the instructor to cancel a class, all students will be notified via email. The current class session will be extended by one week to facilitate a make-up class unless indicated otherwise.

**Missed Classes**: There are no refunds for missed classes.

**Class Etiquette**: Students should mute their mics upon entering class but are allowed and encouraged to unmute themselves should they care to ask a question or make a comment. If necessary, the instructor may mute all attendees. Students may enable or disable their cameras at their own discretion.

**Class Recordings**: An unedited recording of each class will be posted within 2 hours of class and available to enrolled students for at least 60 days. The link for viewing this recording will be posted on the group Pinterest board or can be emailed.

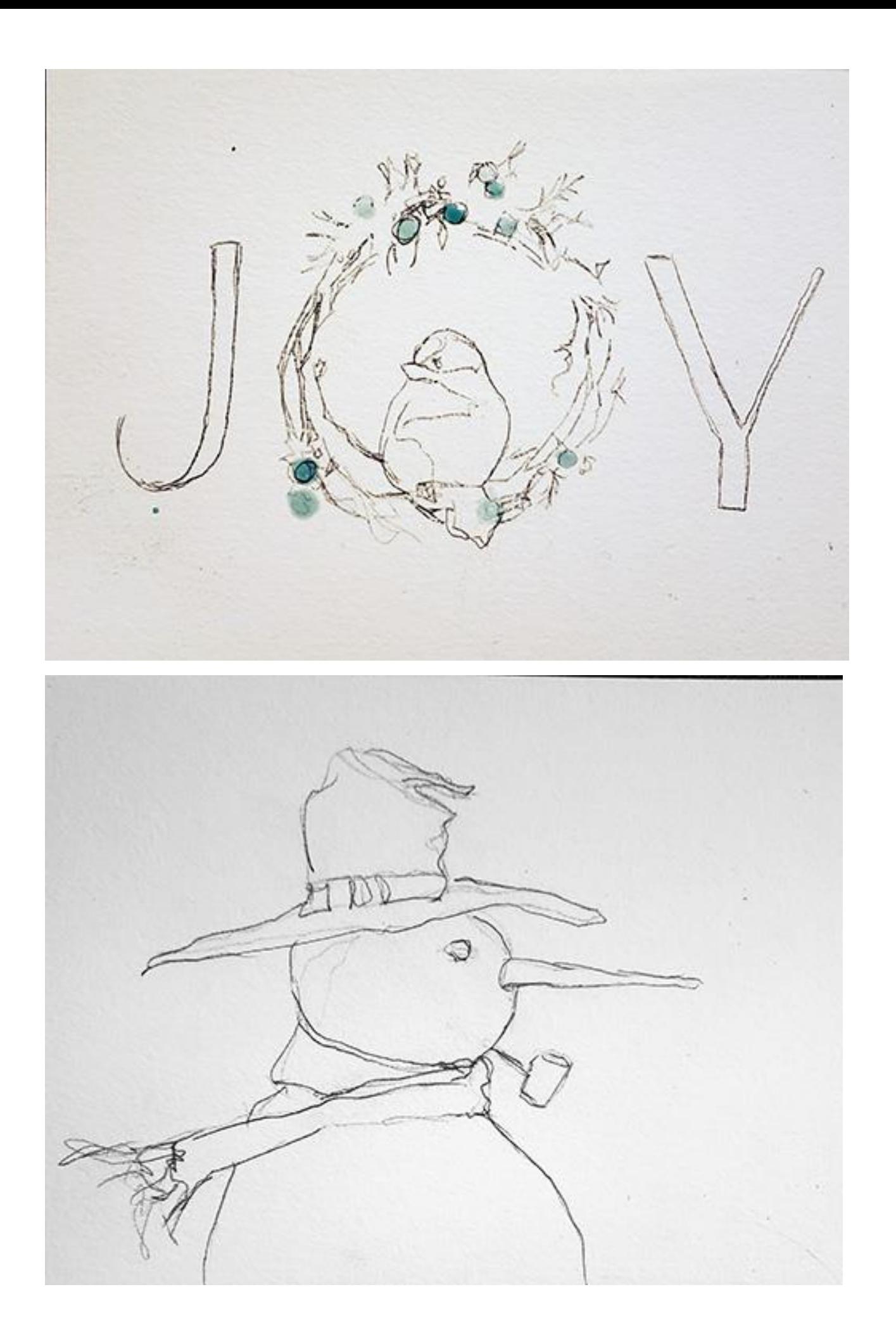

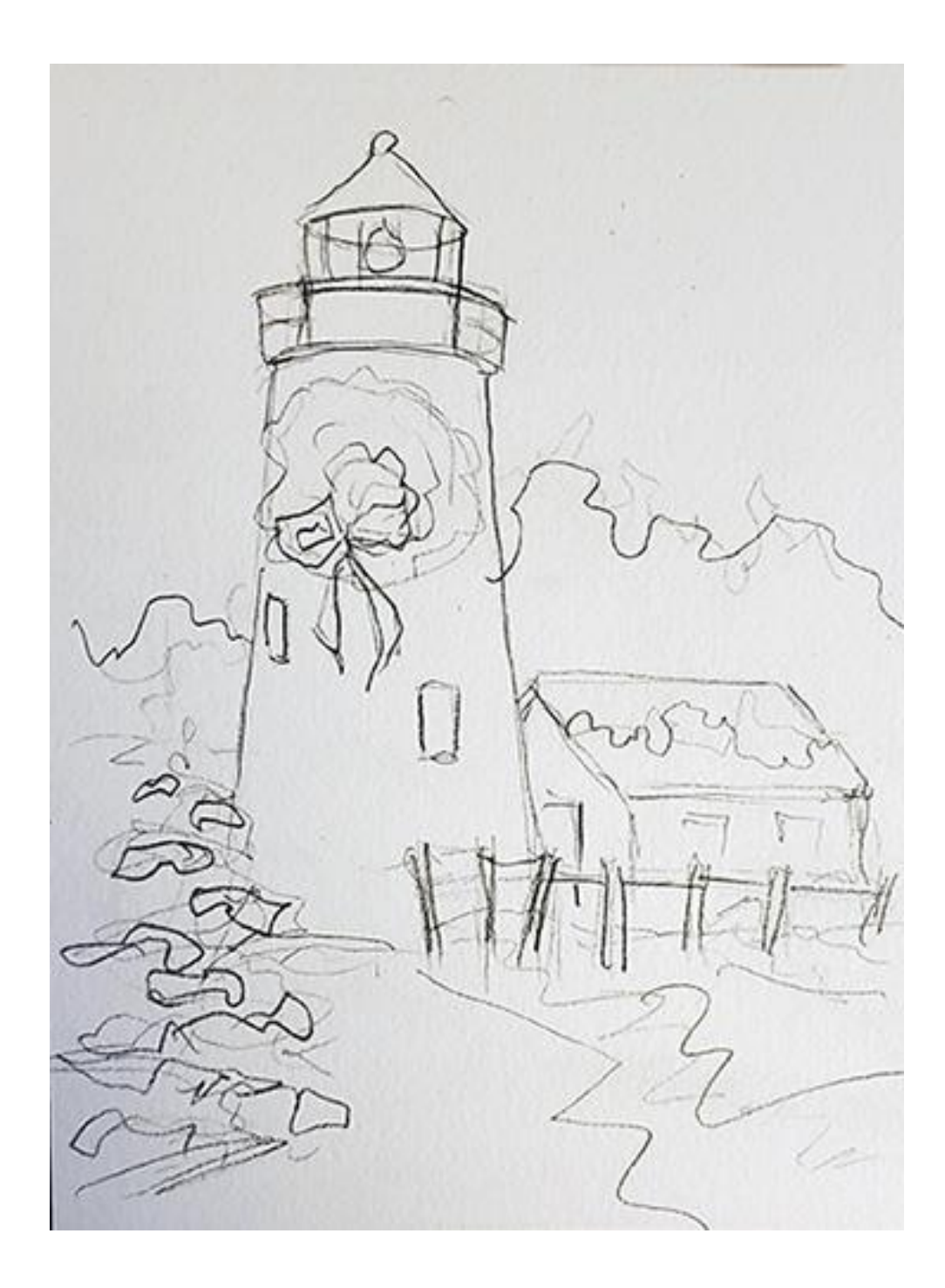

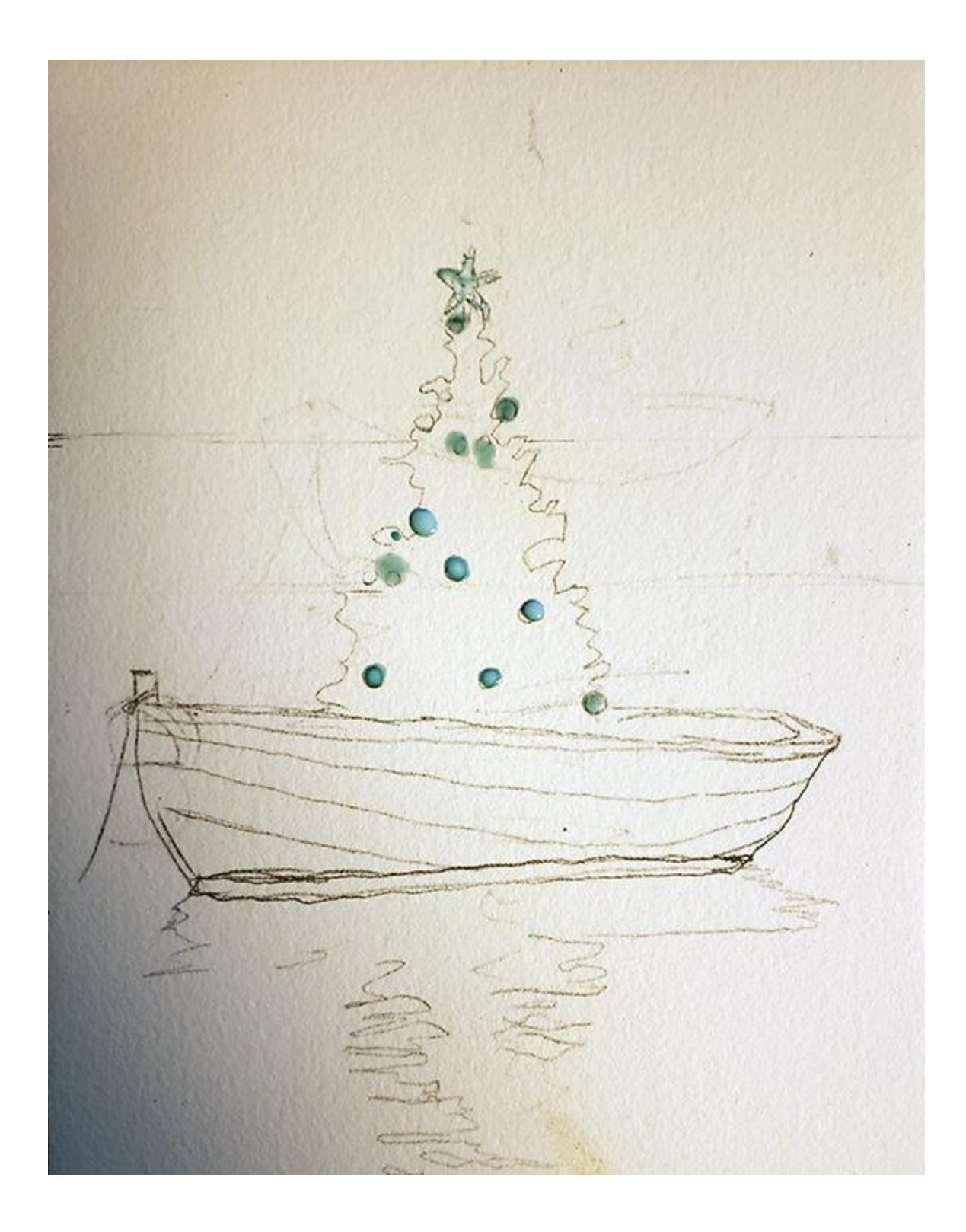